## **2019-03-25: ISDA Team - Stand-up Meeting Notes**

## 10 Facts about you 1. You're reading this right now. 2. You're realizing that is a stupid fact. 4. You didn't notice I skipped three. 5. You're checking now. 6. You're smiling. 7. You're still reading this even though its stupid. 9. You didn't realize I skipped eight. 10. You're checking again and smiling about how you fell for it again. DespicableMeMinions.org 11. You're enjoying this. 12. You didn't realize there's only supposed to be ten facts.

Made ya smile :

Friday Lightning Talks: [Michelle Pitcel](https://opensource.ncsa.illinois.edu/confluence/display/~mpitcel2)

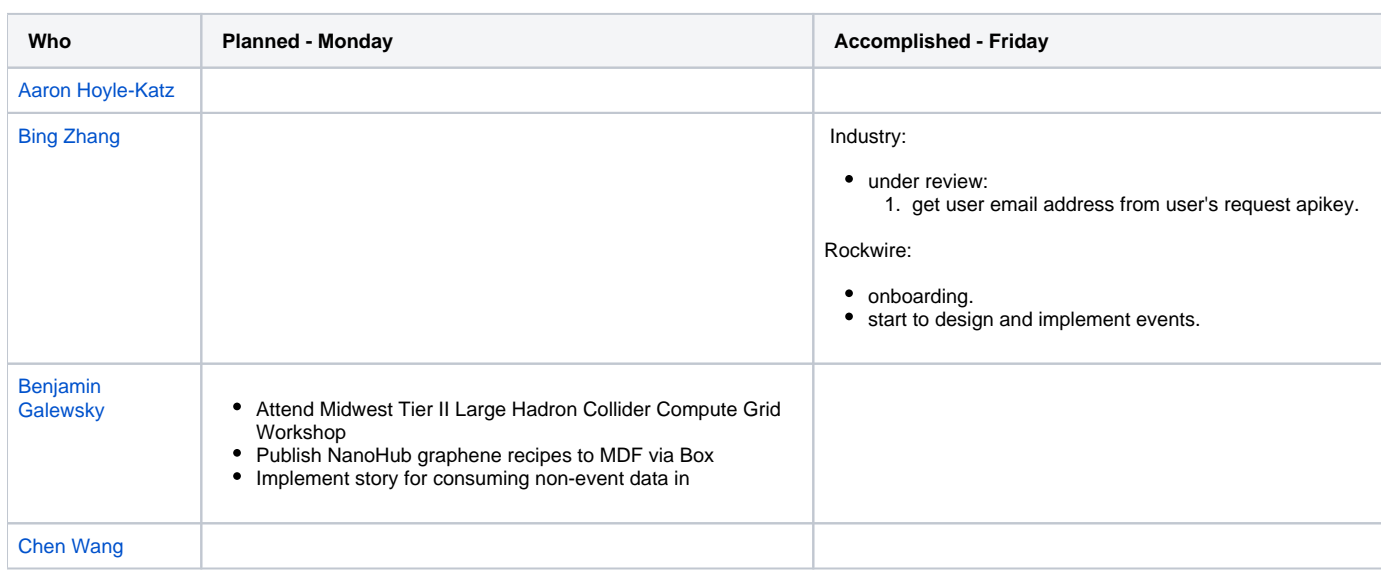

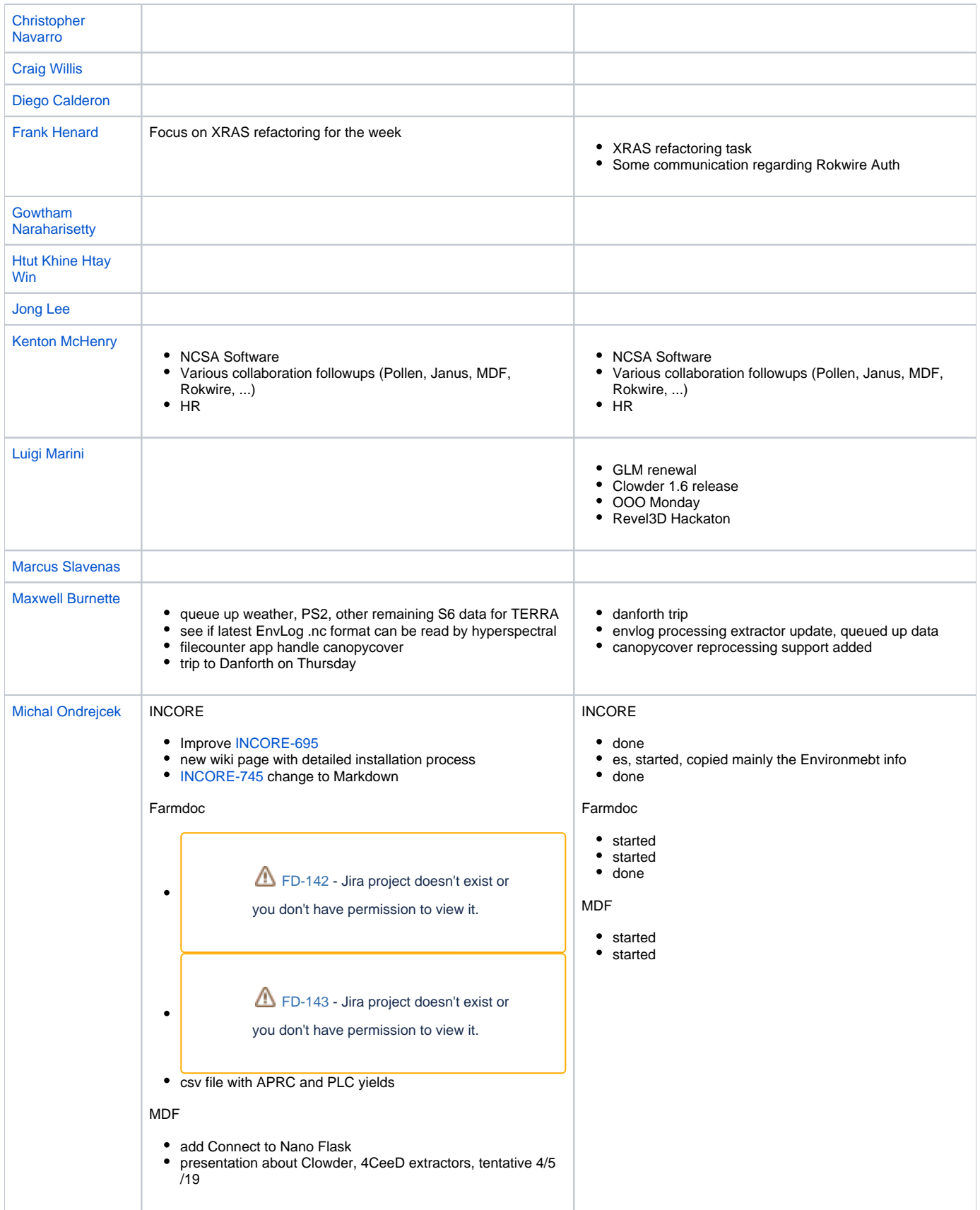

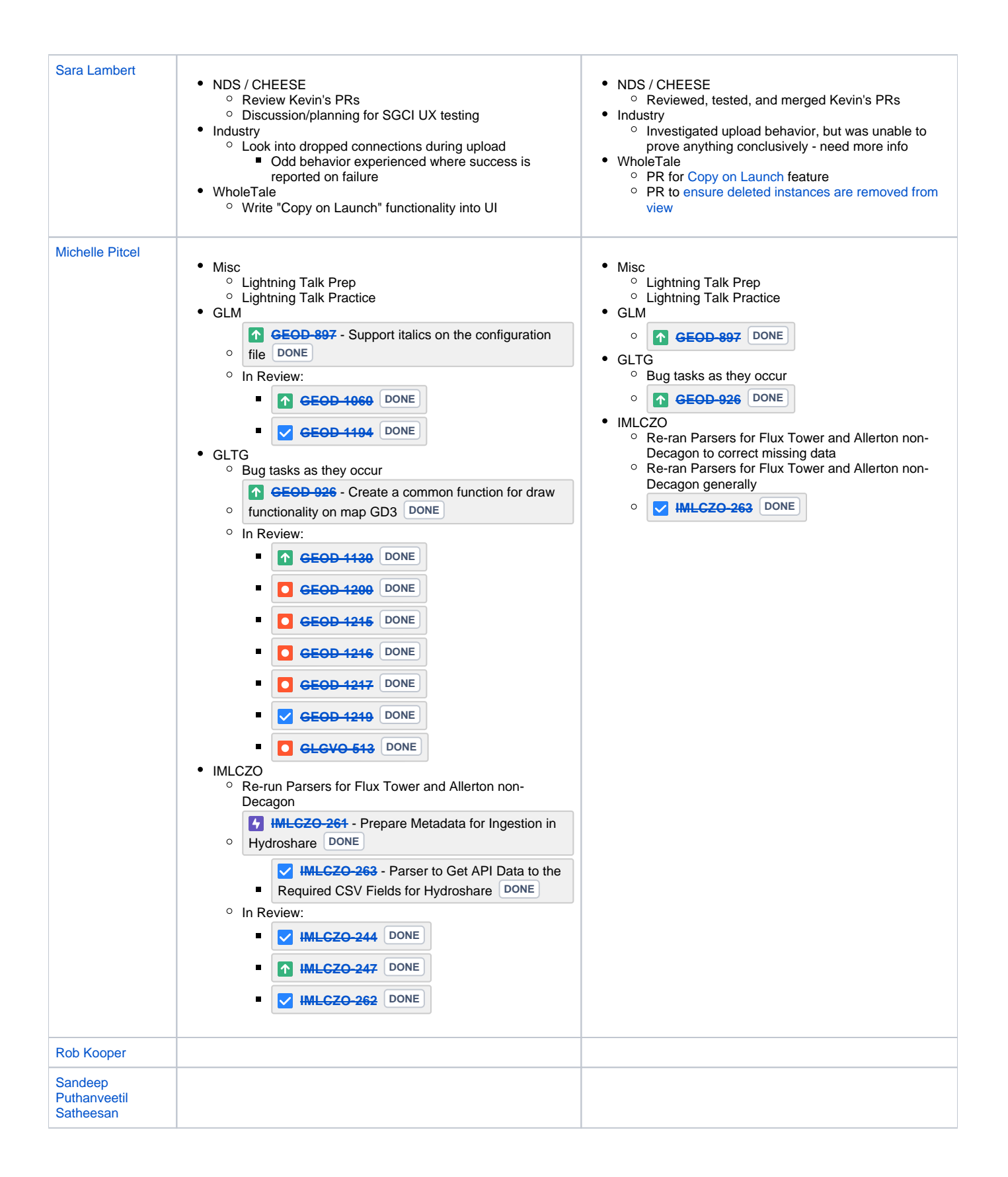

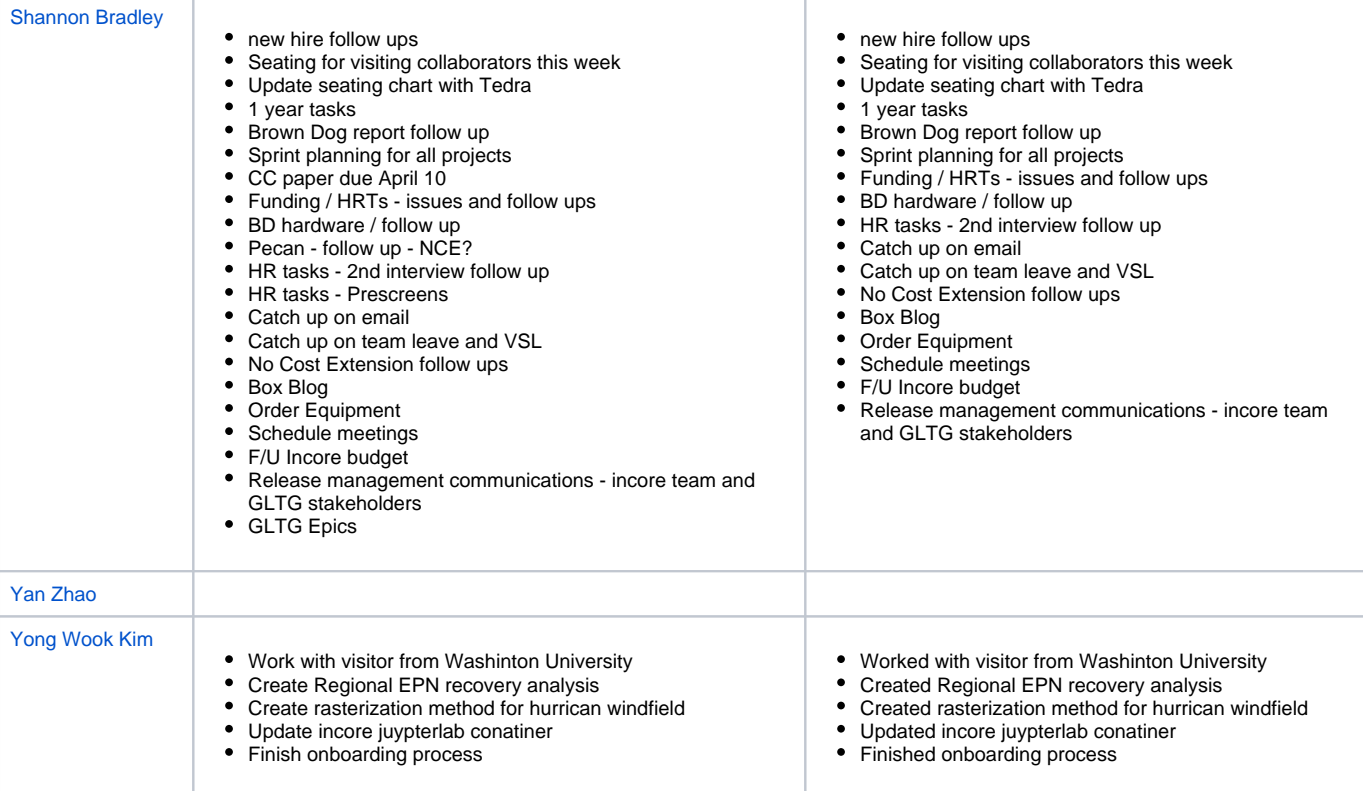